## Notebook II

Reichard wrote on this steno notebook, labeled "Coeur d'Alene II, 101-299", starting at page 101, and not 1, so that the outside front cover is, in effect the back cover of the notebook. The cover lists "Church Teachings [page] 104, Saying about Rainbow [page] 124, and the titles of texts labeled I through V, and detailed in the table below.

Steno notebooks are top-hinged, and when opened, are topbottom oriented: one page lies above the other. Reichard wrote the running text on the bottom page, reserving the top page for occasional notes. Notebook II has printed page numbers at the bottom left of each page, 1 through 100 in the forward direction, and 101 through 200 backward. The back of page 1 is page 200, and the back of page 100 is page 101. In notebook II, Reichard began writing at page 101. As she reached page 200 of the notebook, Reichard turned the notebook over and continued writing, modifying page 1 to page 201, page 2 to page 202 and so on until page 205. She continued for two more pages, but did not modify the numbers, leaving 6 and 7. Here in table form is the outline of the contents of Notebook II. Material quoted verbatim is in *italics*.

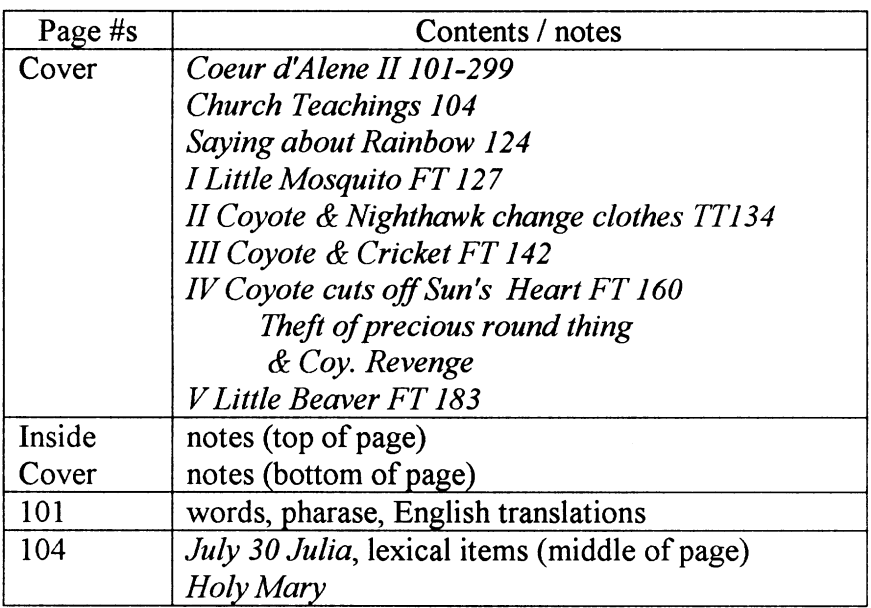

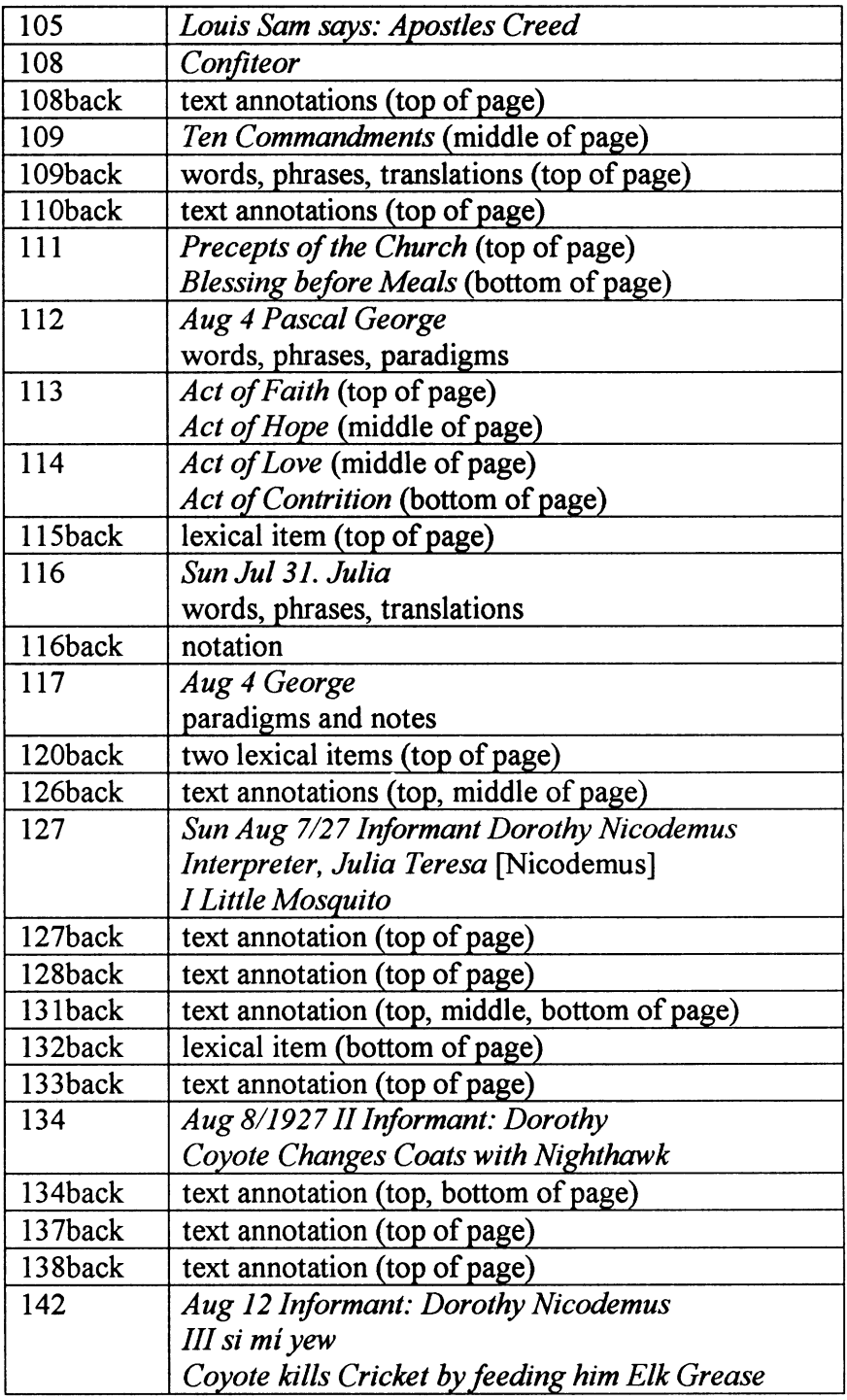

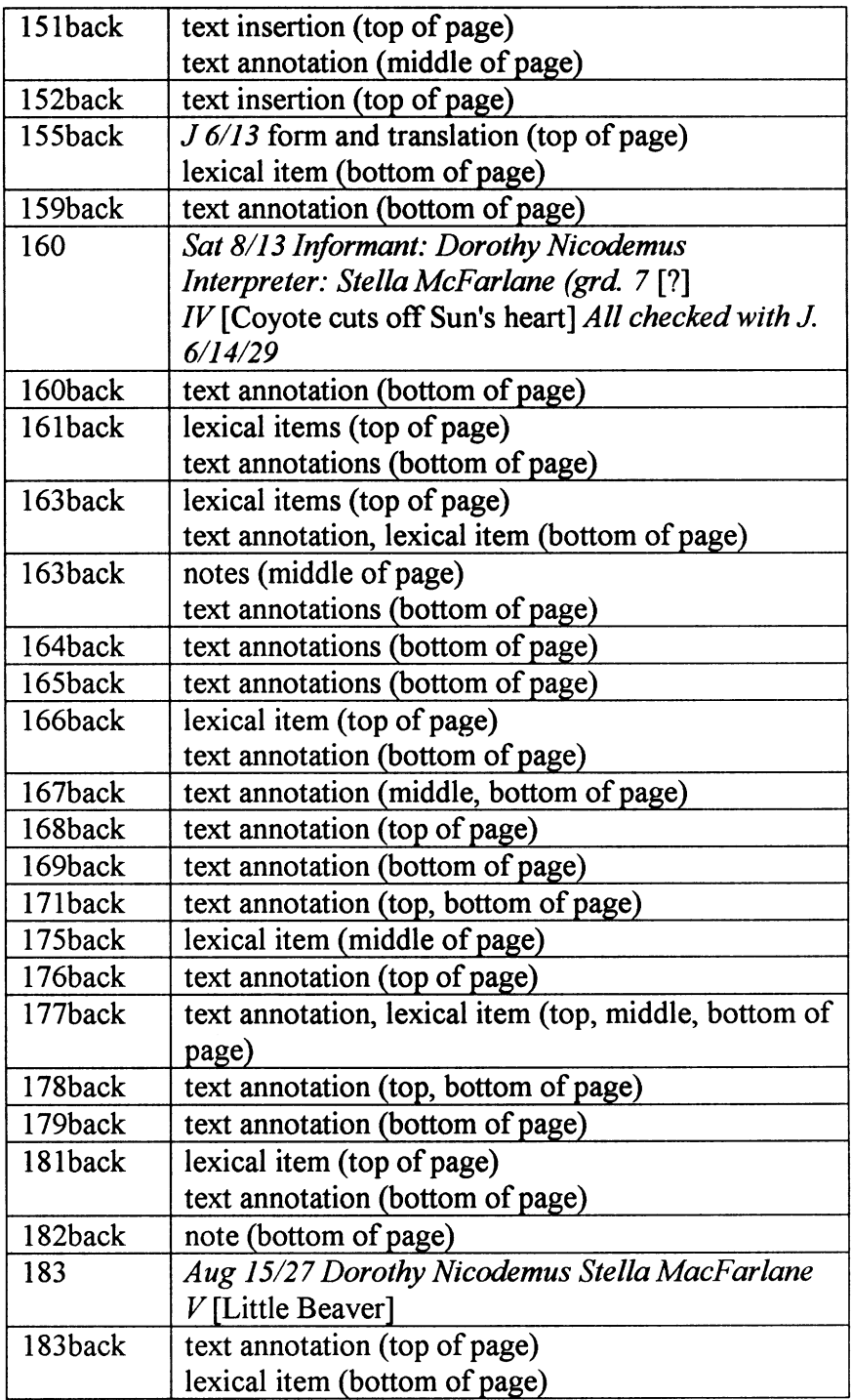

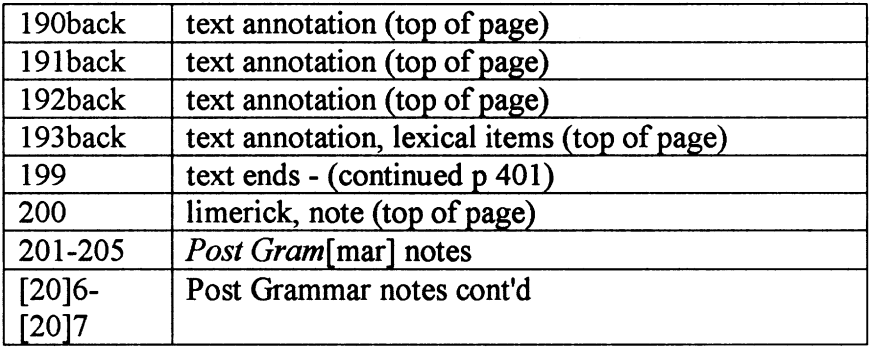

 $\bar{\gamma}$ 

Coent d'alene II.  $101 - 299$  $104$ Church Teaching Say's about Rainbow  $124$  $1/27$ I Little Masquits Coyote + nightlank change clothes  $734$  $\mathbb{L}$  $742$ Coyote + Cricket IV Coyote cuts off finity finant round things  $\mathbb{H}$ . Made by Isaac Pitman & Sons, Bath, England

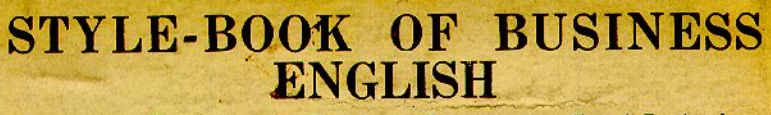

A NEW EDITION

It. Have then x

Pointellour

Including Duties of a Private Secretary, Card-Indexing and Record-Filing

By H. W. HAMMOND

The Eighth Edition, revised and enlarged, of this work introduces advanced business English; illustrates the typographical display of the letter; brings the card-system and record-filing system into practical letter form; illustrates the use of capitals and colored ink in business literature; treats extensively application letters and the securing of a situation; illustrates common terms and business papers by cuts, diagrams, and definitions ; gives special instruction to teachers and pupils desiring to qualify at Regents' and Board of Education examinations; outlines work for those desirous of becoming private secretaries; is a general reference work for stenographers, typewriters, book-keepers, correspondents, and teachers of commercial subjects.

253 pages, cloth gilt, \$1.15 post paid.

## **HIGH SPEED IN TYPEWRITING**

By A. M. KENNEDY and FRED JARRETT

Complete in Fifty Lessons. Each lesson is divided into four The fourth exercise of each of the fifty lessons is graded exercises. in such a way that the operator commences the work at a speed of 4.7 strokes per second, or 50 words in the minute; and finishes the fiftieth lesson with a speed of 9.3 strokes per second, or 102 words a minute.

108 pages, \$1.00; cloth, \$1.25.

## **HOW TO BECOME A LAW STENOGRAPHER**

By W. L. MASON

Law and Convention Reporter

For Stenographers and Typists. Fifth Edition, revised and enlarged. A compendium of Legal Forms containing a complete set of Legal Documents accompanied with full explanations and directions for arranging the same on the typewriter.

A large number of legal words and phrases have been added to the new edition, together with engraved shorthand outlines.

168 pages, stiff boards, \$1.00; cloth, \$1.25.

ISAAC PITMAN & SONS, 2 West 45th St., New York City

Morre Autelape

steati quten, the one his on - bed Si tsem, blanket sitsitsem, plus sisitsem, qu'à i lut atsi ko's tamat xit t'i' à tenins it sex to in the et, I went ahead tem t'Exuc, I ment before (he went) te et ta i ta ut, Ill go ahead t'i ätran pa'ax sten, I have often that it out<br>hi teirt a) " I that it out first ti à t saf que etc tocn, I sauvit begone catsure fai ets a mos a mus s gat, he is 4 da. ahead que guna mår" ... thorwill come 4 ...... itia'ste mo ta he's Emi you, my w. actobably xurg. atox k epp xwa Dom. John came behind Dom atsockage i was, one came behind the other te in ats rai te in sut, I look behind me tag. ani malt à terne tous ta Dom. J. sat behand D. ul s'à que set xu xuri vehose is this? terna lä, it belangs to me t à te report que el te, dans viver smeiteiners, belt hi ul g3 méle tai tai, keepsake house (from his yal gomalgo, keepsake shirt

lä sz'ir al algurastk, beny, fmit mes / xwa Dowald Caused itskim xeva J. itsätelte i tre xwa Dom.<br>Lesoid a sick boose belong to ".<br>Legi nit que ifte fait Dom.<br>Decame he saw Dom t gwel stim het a gw on what to did he say it taipest tei' ets po's sime, I whitew myself tai its potosume, I grease my face tai sits pot po to sume ) we are " ourf " taifets mai in sut, dans emeaning myself with must ni mi'i tu was, middle ané, wac alg, house amongst the trees te à t a mi i ta te m, middle og lake the gue, way out on lake, since n l'Egue i sEn, sud of anythis, fruit especially met a nit gurd, other side of river tâte tâcnitern, " " nut tel in tá init que &, for su the other side of siver  $102 \, \times$ 

tä tom tä me, was, otten side og middle tà tout pasta, middle gather side = halfway penté tex axaidxet, tremendous, way big t'a daly, birch tree = canve tree täda", birch, bark canoe toatoxur te quet, swallow tember dalgune ganensut, spull blanket oner atca tag, blind Lap, blister, open spot on skin tim taptapre En, Iblister my ft. terits pet é xume à mitra da, dans pitty blood Its pig pagwansst, he is breatting tern täkep, he is choking it a ktakenp, heis panty tai mitité à numérit, 9 am proud, 9 brag about nyelf in cits Emen sut En, pride of a k of "a ust, he thinks he's smart, he shows off mats a motat, dull, bemet to ma xe ut, Iblush, Iam achained St a lem, worden boat stäteos, roft x as t'à t En, steamboat apt m quel que p En ne kwägul, one vehicle (boat, auto, wagon)  $103$ , muss gund 4

tern lusta'tem, I have no boat tec'its go le qu'il, I am makig a boat, un gon, etc  $\mathcal{O}(\mathbb{R}^n)$ terní giva i gival, I finish te mi do séls teu tai, I trade horses  $\mathbf{K} = \sqrt{\mathbf{V} + \mathbf{0}}$ 9 bookow tom kut in gwal,  $\mathbf{u} = \mathbf{u} \cdot \mathbf{v}$ I steal tema z'o qu'il,  $\mathbf{u} = \mathbf{u} \mathbf{u}$ I lose ? temansquel, to steer boat til i mi pem, tec too keve give lintoen, I big you a boat July 30 Julia spakt, excrement tsteasgan, bowels move sports, exerements ni ku tsté asy'ennum, do your bourls move? 1 Holy many Santa Mari nynes gubblintão ten ti tratfrec aftirlépos togivais qu'et 2 que quin uffst = m'at t'à ti à t' 3 xwaá kai fut zum /ne tértéita tea wencatra 4 104. ter ta' xo xwat